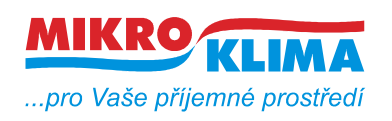

*List č.: 1/10*

**ver. 100**

**ISO 9001**

# **MIDAM UC 220 modbus – regulátor topení a chlazení, otočné tlačítko, RTC, 2xAO, 2x DI, RS485**

- **najednou lze vyčíst nebo zapsat maximálně 60 registrů**
- **u hodnot uložených v eeprom jsou uvedeny defaultní hodnoty v závorce**
- **celá oblast paměti se zrcadlí od adresy 0x101 (tj. 257 decimálně) jako oblast pouze pro čtení (adresa 1 odpovídá adrese 257, atd.)**

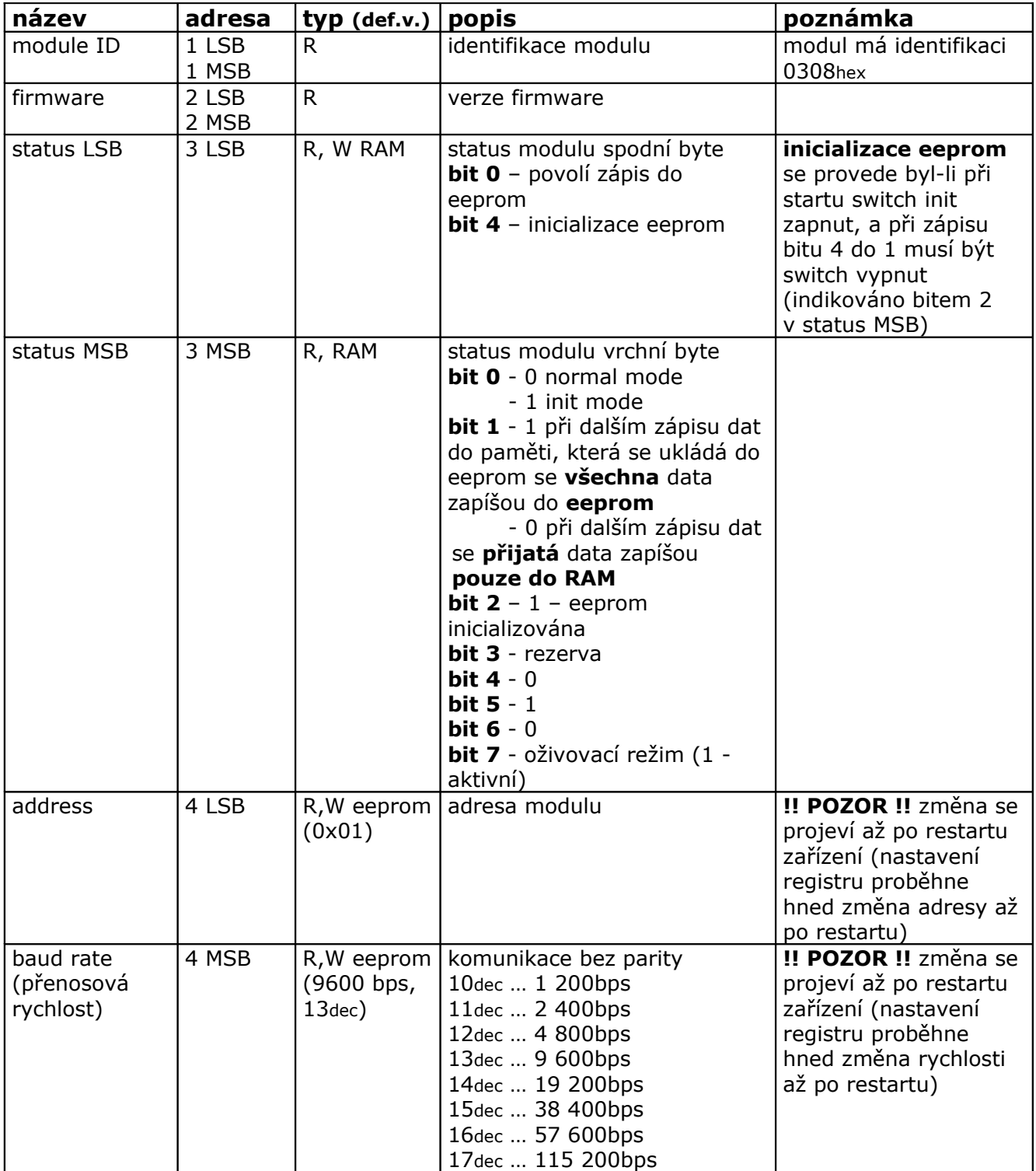

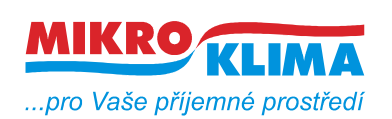

**ver. 100**

**ISO 9001** *List č.: 2/10*

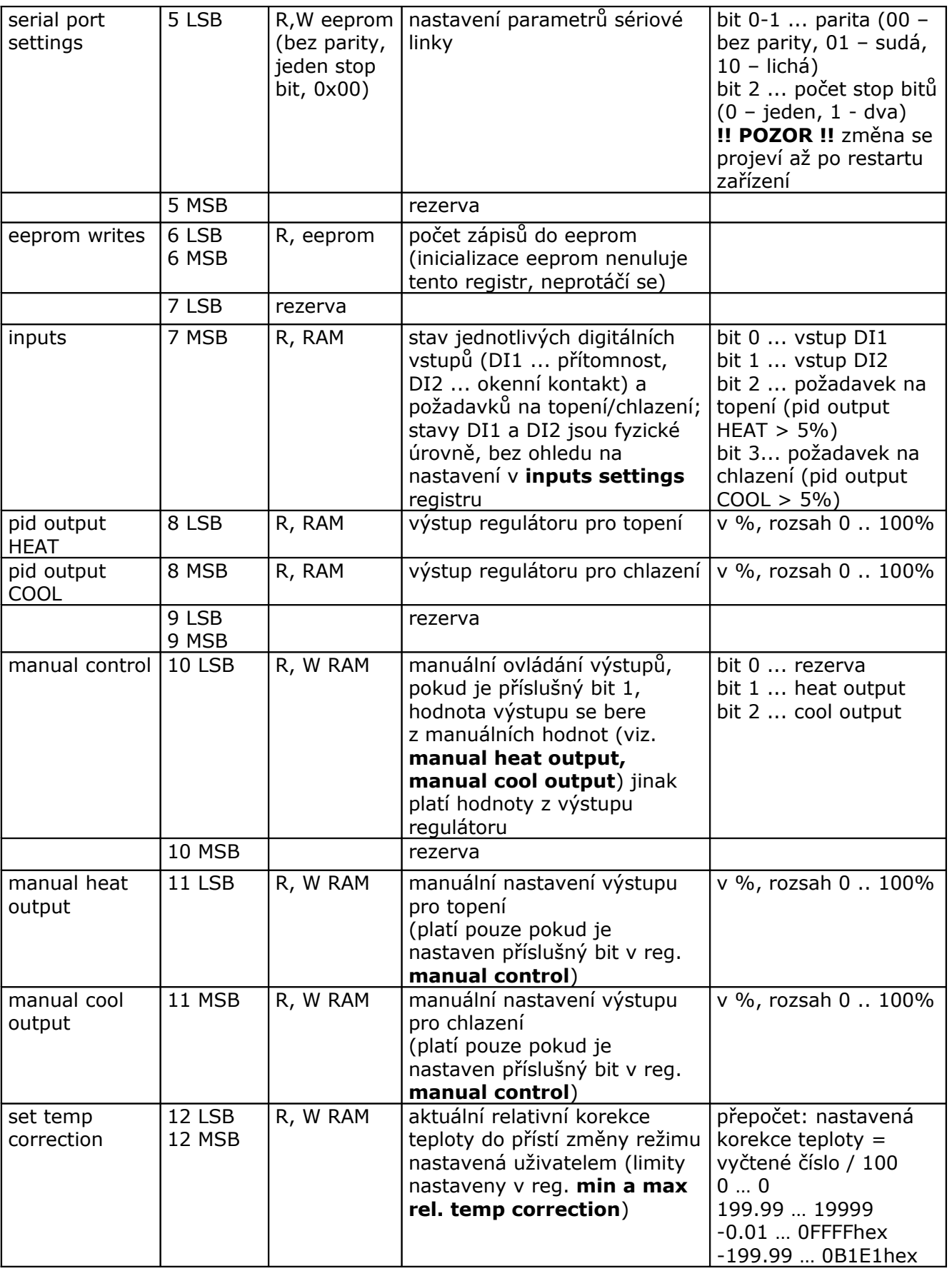

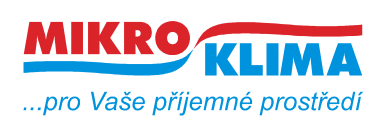

**ver. 100**

**ISO 9001** *List č.: 3/10*

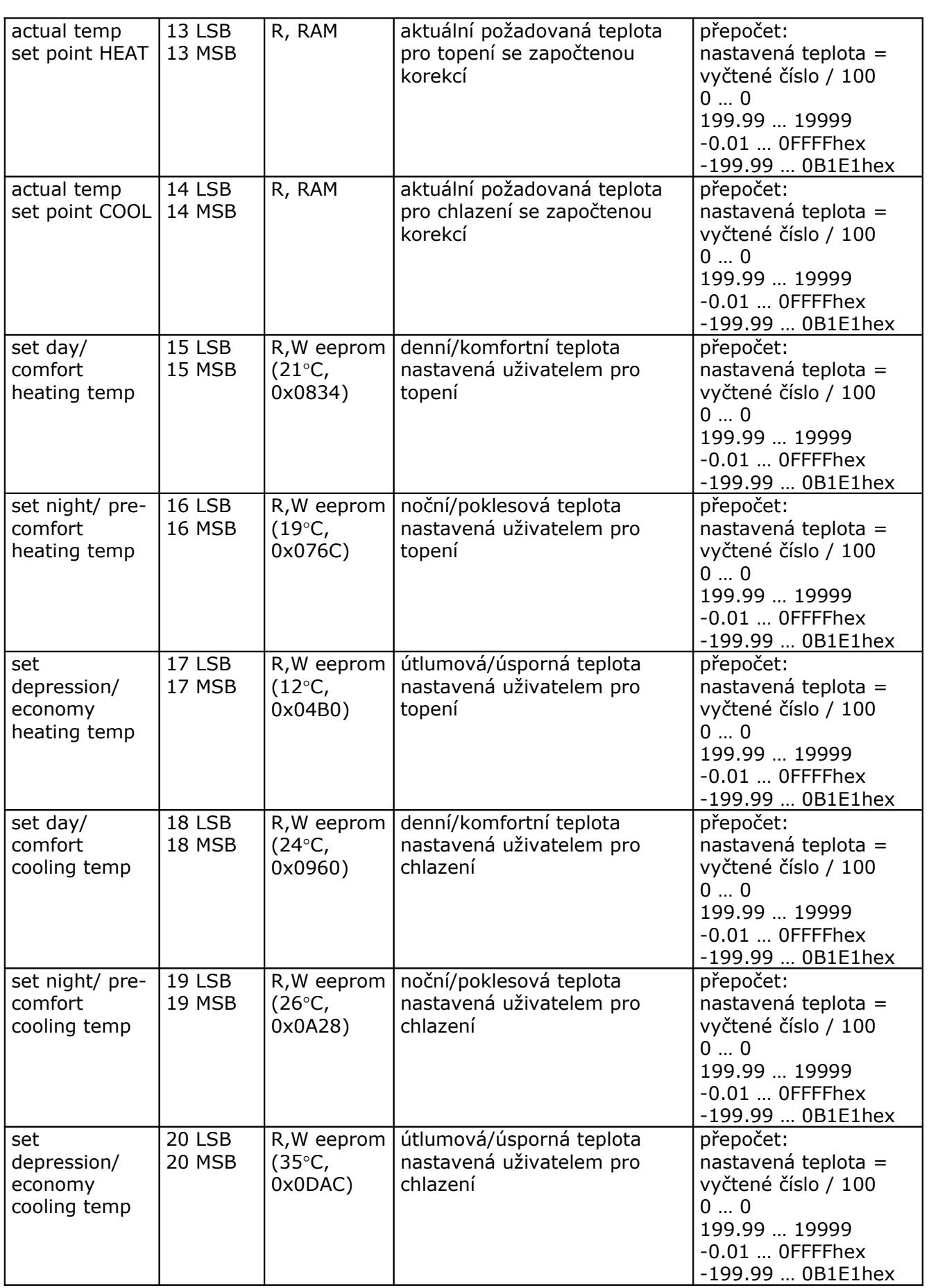

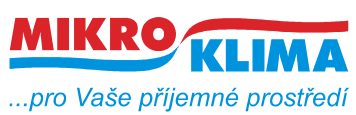

**ver. 100**

**ISO 9001**

*List č.: 4/10*

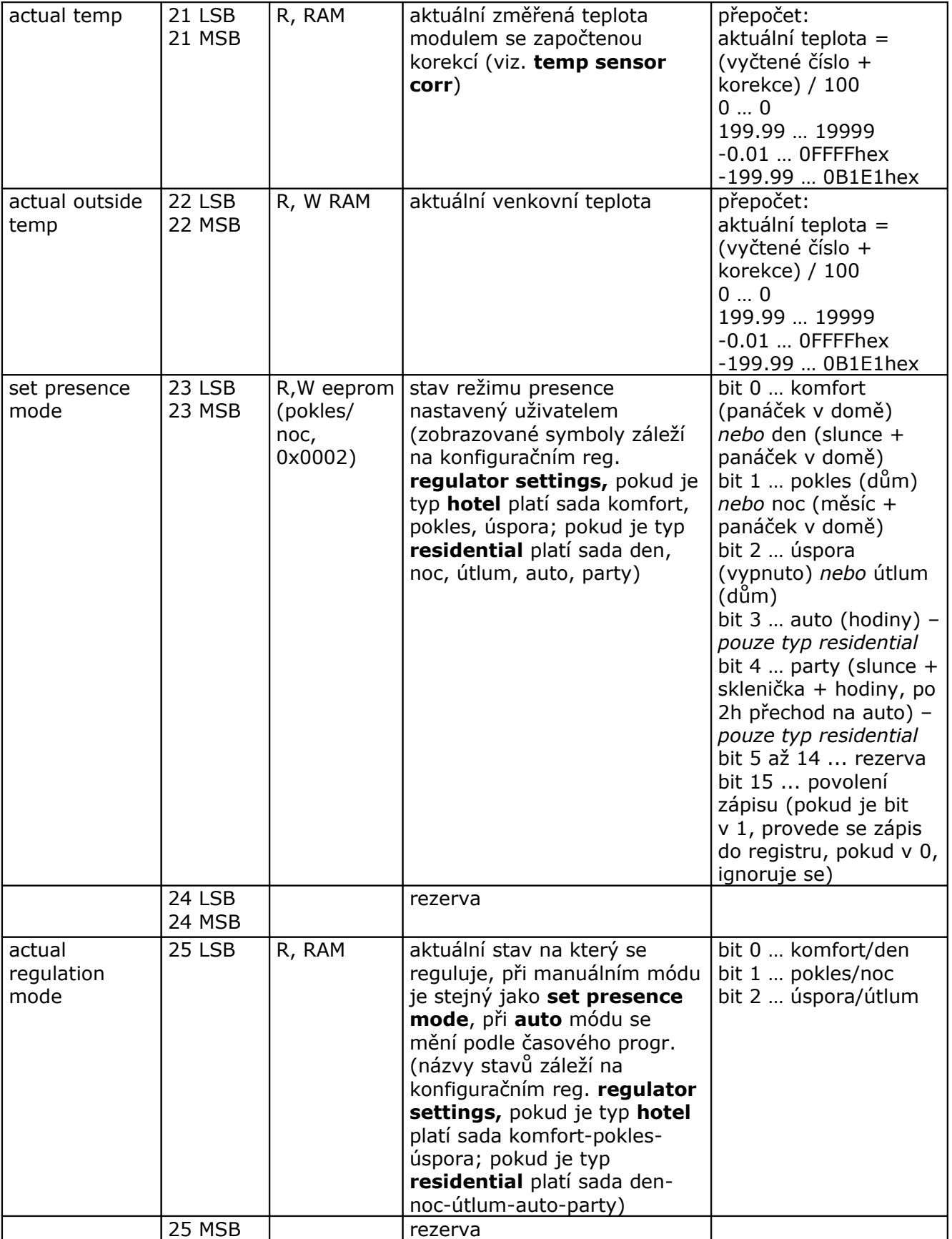

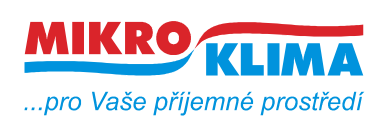

**ver. 100**

**ISO 9001** *List č.: 5/10*

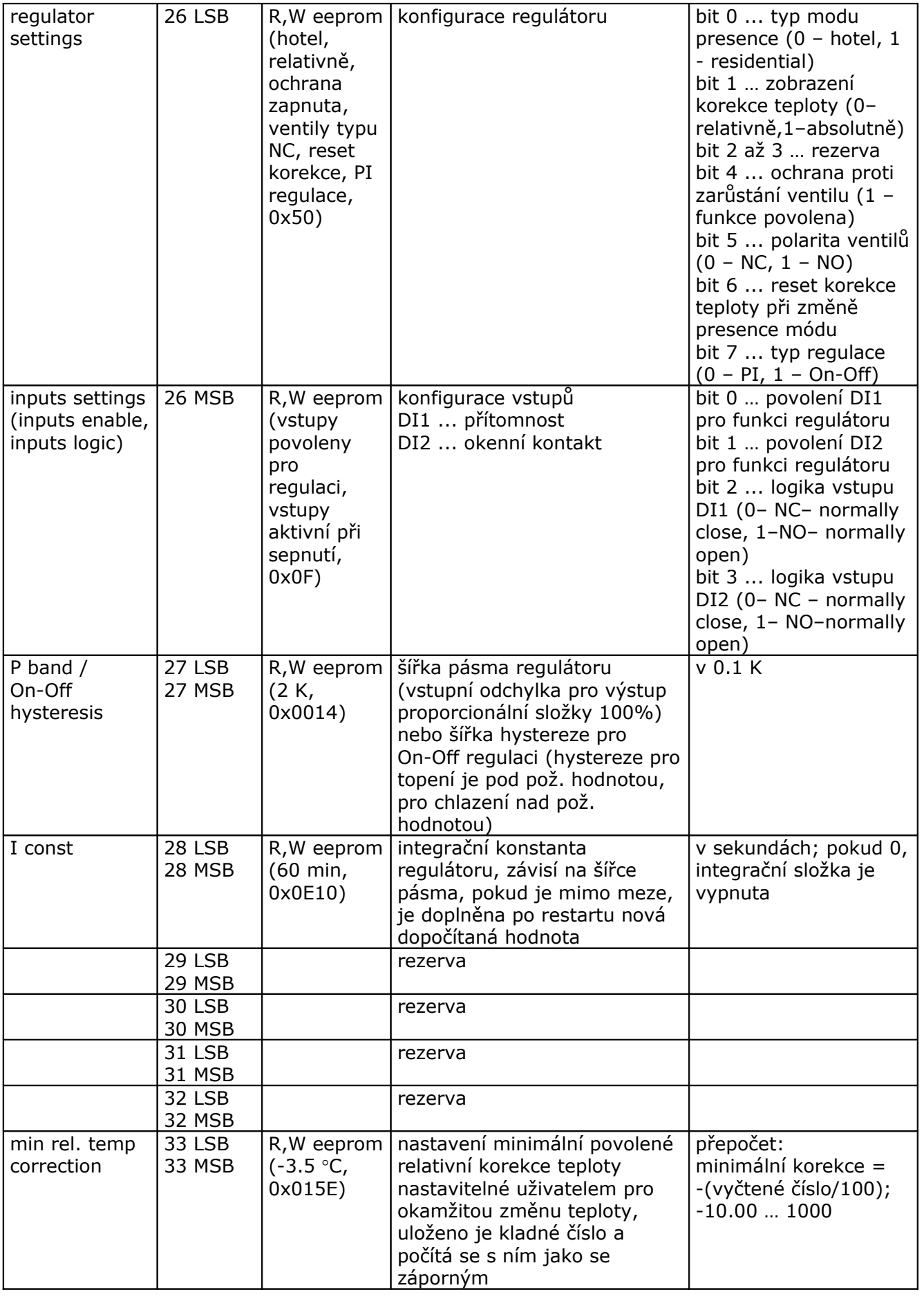

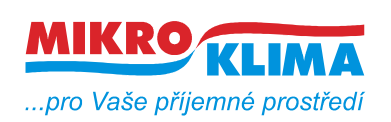

**ver. 100**

**ISO 9001**

*List č.: 6/10*

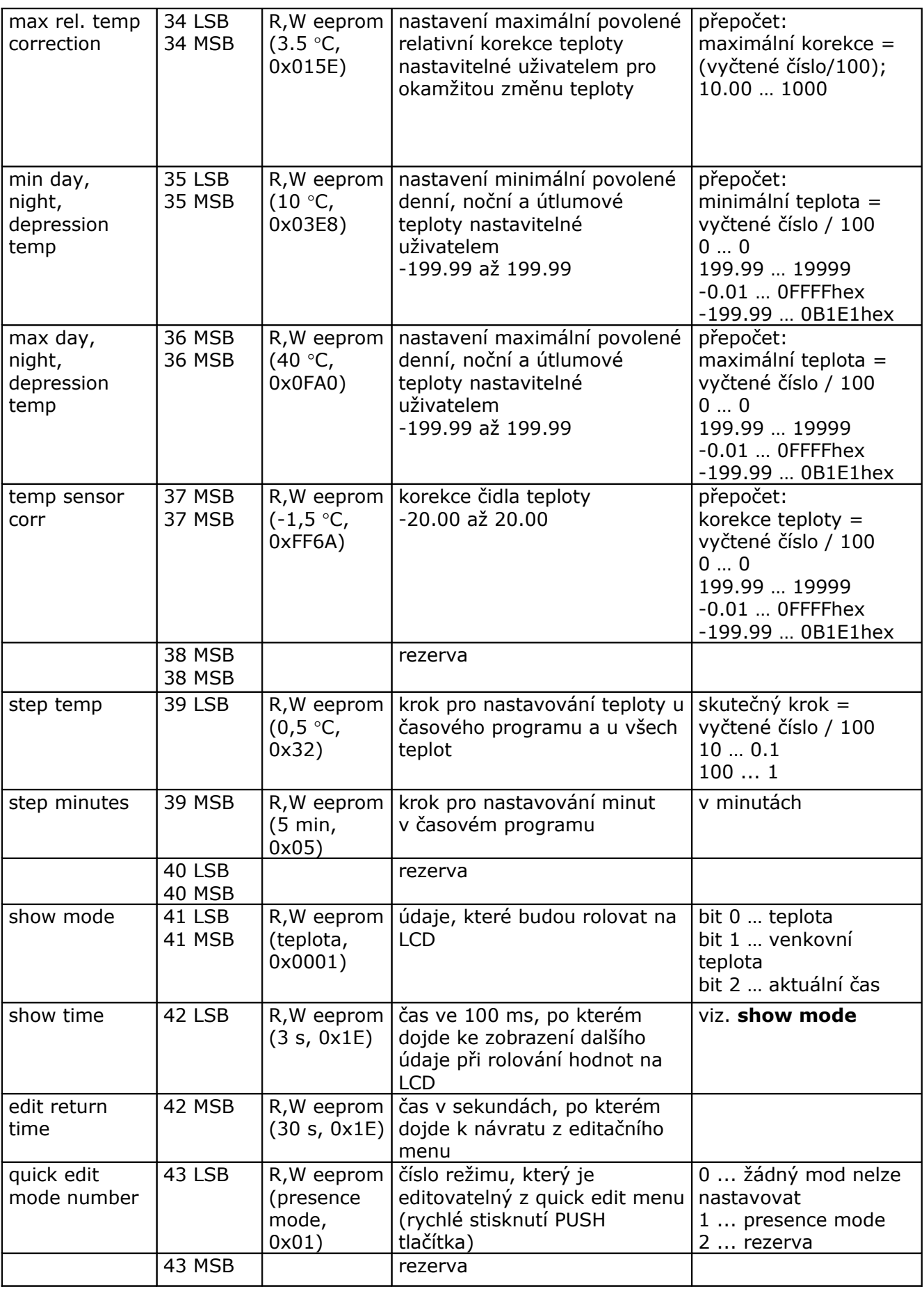

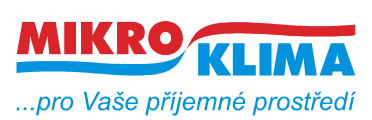

**ver. 100**

**ISO 9001** *List č.: 7/10*

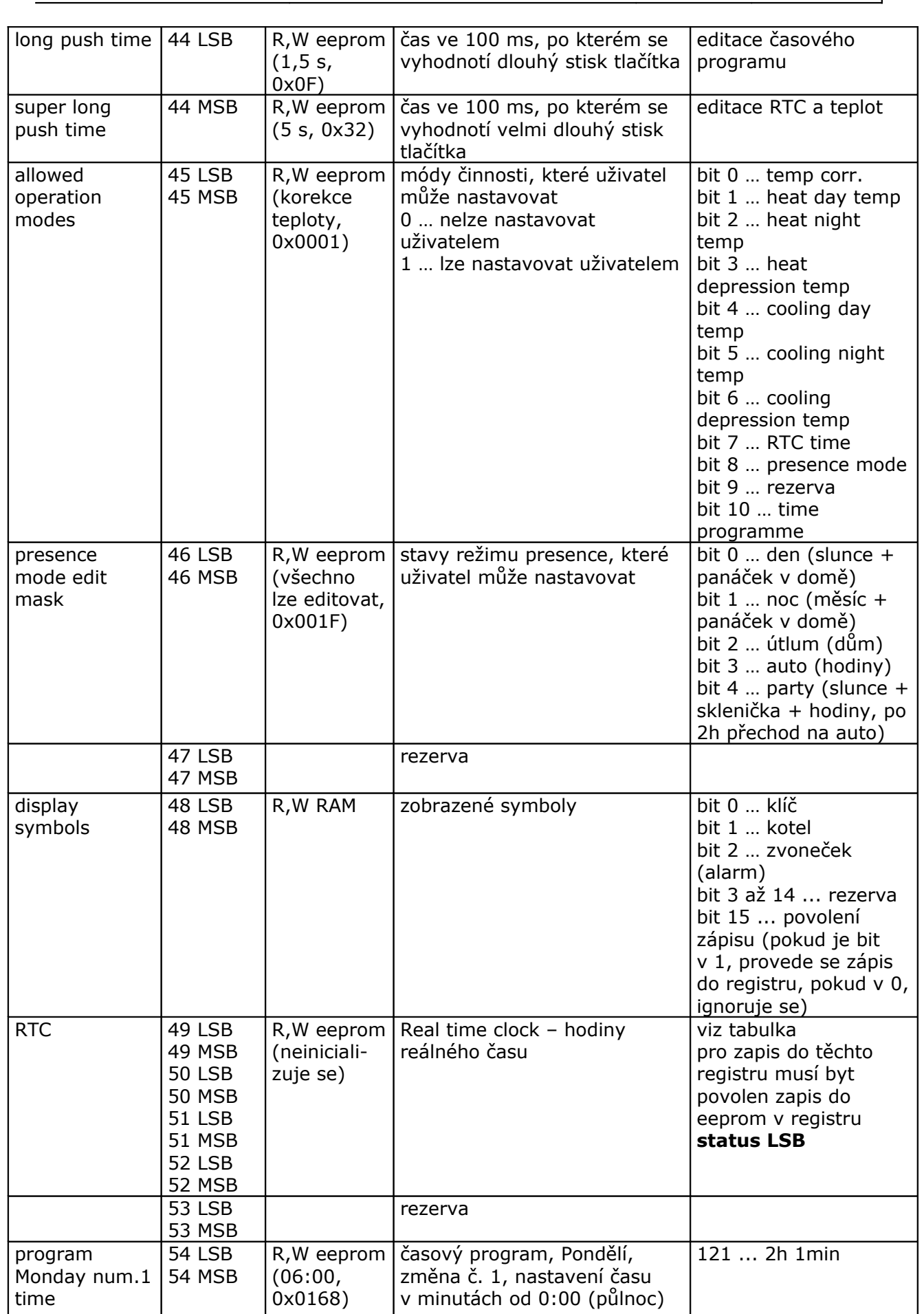

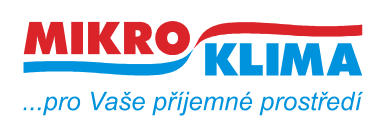

**ver. 100**

**ISO 9001** *List č.: 8/10*

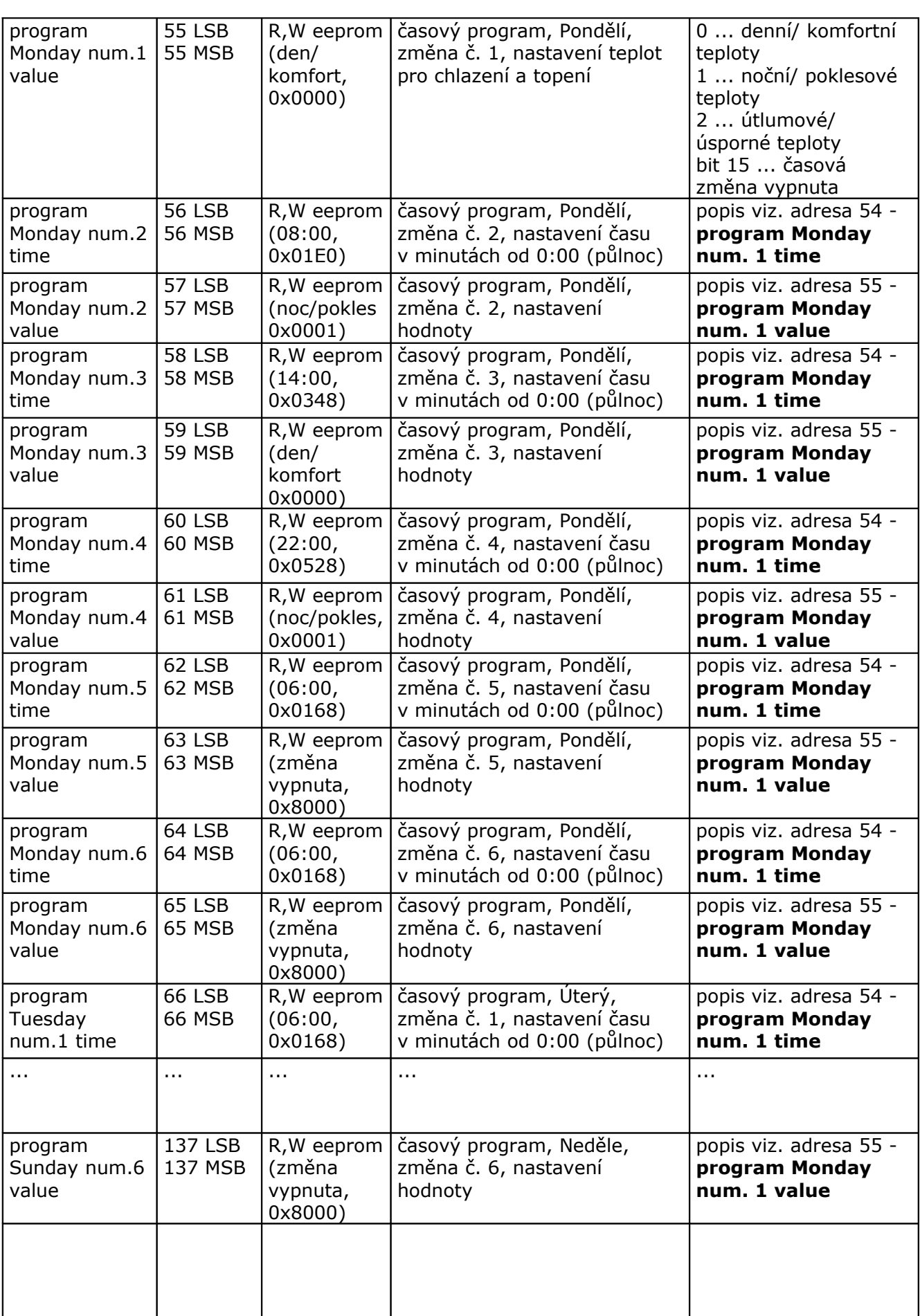

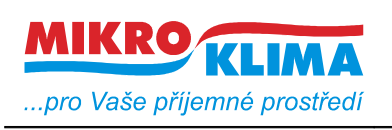

**ver. 100 ISO 9001**

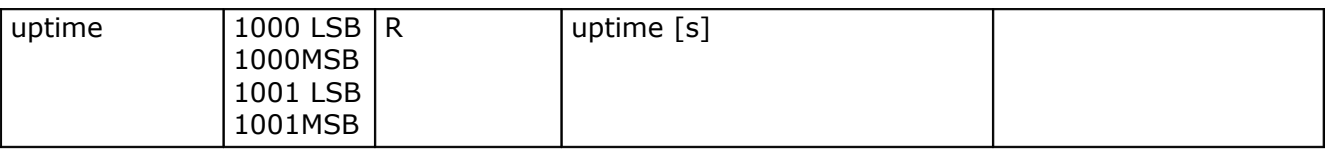

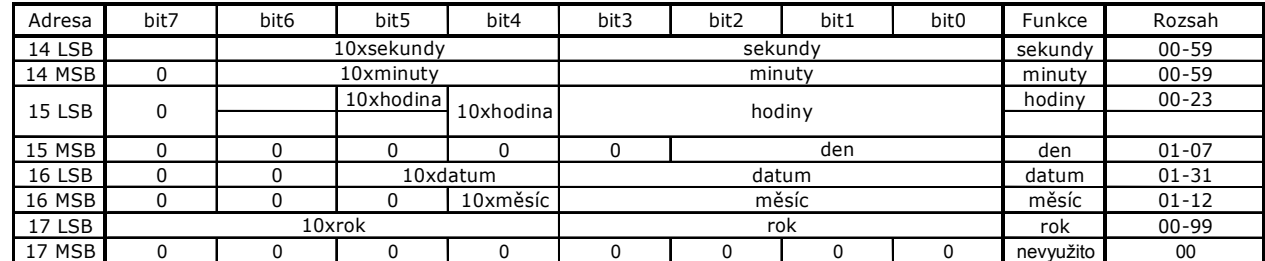

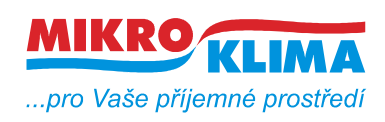

**ver. 100 ISO 9001** *List č.: 10/10*

#### **Revize:**

10.2.2009 ver. 100

Výchozí verze po rozdělení celkové MB mapy.

3.7.2009 ver. 101

- zrcadlení paměti od adresy 0x101 (platí pro nové LCD verze PCB 1.6 a vyšší)
- oprava názvu dokumentu

18.11.2009 ver. 102

- oživovací režim - po startu napájení a stisknutém tlačítku se po několika vteřinách nastaví tzv. oživovací režim - manuální ovládání výstupů a čtení vstupů, po 10 minutách od posledního stisku se modul vrátí do původního stavu, indikace aktivního oživovacího režimu v reg. status (reg. 3 MSB), pokud je aktivní - modul má modbus přístup pouze pro čtení

#### 17.03.2010 ver. 103

- reset korekce teploty při změně presence módu (26LSB)
- při editaci TPG vymaskování zakázaných módů (presence mód)
- uptime adresa 1000 až 1001 (diagnostické účely)

16.08.2010 ver. 104

- funkce "pouze chlazení" a "pouze topení" (29LSB) - systém umí pouze chladit nebo pouze topit, výstupy jsou zdvojené (větší výstupní výkon), příslušná druhá sekce je trvale nulována